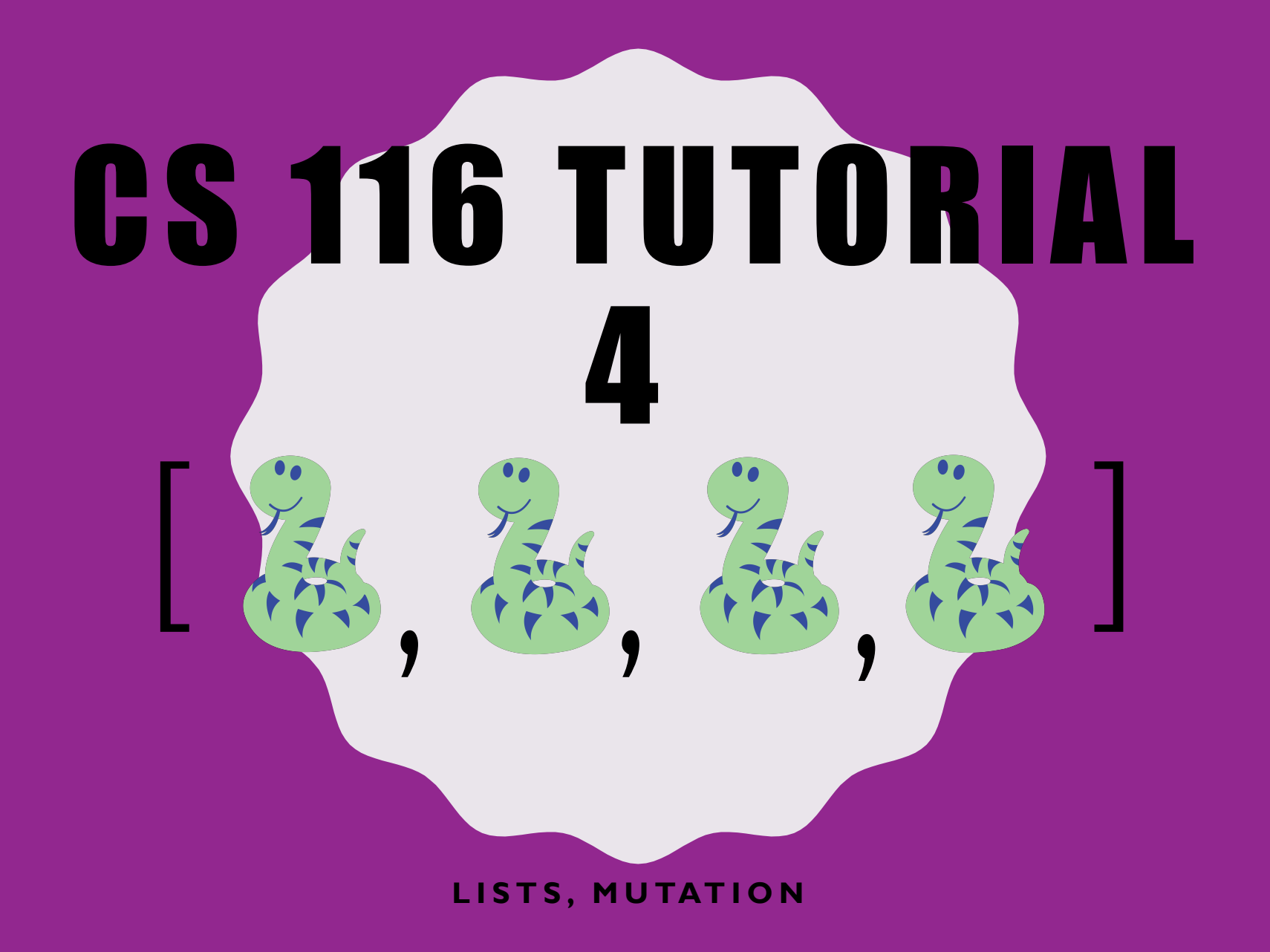

#### REMINDER

- Assignment 04 due next Wednesday, February 12<sup>th</sup> (at 10:00AM)
- Midterm is on March 2<sup>nd</sup> at 7 PM
- Final is on April 15<sup>th</sup> at 4 PM
- Q&A session on February 29 at 2 PM.
	- Share any questions you want to be reviewed with the ISA's on the Piazza post set up for this.

### COMMON LIST FUNCTIONS

- len(L)  $\Rightarrow$  returns length of L
- $L[i]$  => returns element at index i
- $L[i:j]$  => returns  $L$  from  $i$  to  $j-1$
- $\times$  in  $\mathbb{L}$  => returns  $\text{True}$  if  $\times$  is in  $\mathbb{L}$  and False otherwise.
- L.append(x)
- L.remove(x)
- L.pop(x)

Examples of functions that **mutate** lists.

- L.insert(i,x)
- See Module 04 Slide 8 for other list functions and use Python's help function

### CQ 1:

A Info is a list of 4 items in the order below:

- 1. Name (Str)
- 2. User Id (Str)
- 3. Faculty (Str)
- 4. Year (Nat)

#### Example:

```
June info = \vert'June K',
              'k34june',
            'Science', 3]
```
How do we find June's faculty from June info? # constants: faculty = 'Science'

- **A. June\_info[2]**
- **B. June\_info[2:3]**
- **C. June\_info[2:3][0]**
- **D. A and B**
- **E. A and C**

#### ABSTRACT LIST FUNCTIONS: MAP,FILTER I Note: fun name **typically** have only one **parameter/argument**.

**Map** applies function to each element in list

 $\div$  **Typical ONE parameter case:** 

 $list(map(fun name, L))$ 

Used to turn

it into a list

**Ex.** def fun name(x): return x+2

\* A good-to-know (not required in CS116):

2-parameter example:

 $list(map(fun name2,LI,L2))$ 

- fun\_name2 takes 2 parameters in this case.

#### ABSTRACT LIST FUNCTIONS: FILTER

- filter
	- $-$  matches the elements in list for which function  $fun$  name returns True.

```
list(filter(fun name, L))
```
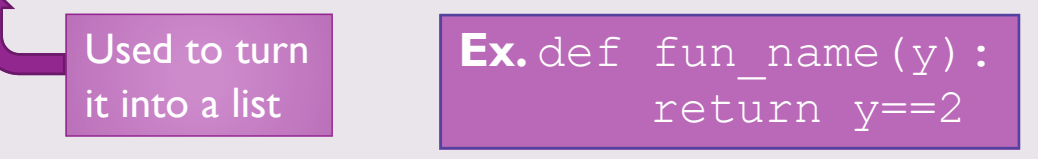

Note: map and filter both return an iterator, and we need to convert that to a list

map and filter can also be applied to strings.

#### LAMBDA

lambda x1,x2,…,xn: body here

Parameters of lambda (no brackets)

#### Example:

```
def non zero(numlist):
    return list(filter(lambda x: x != 0, numlist))
```

```
def triple(numlist):
```
return list(map(lambda x: x \* 3, numlist))

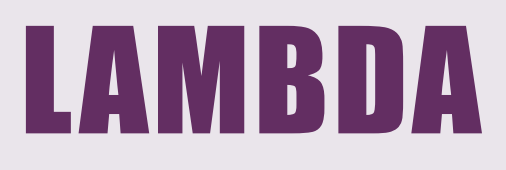

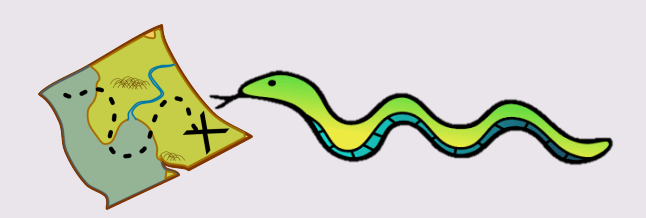

#### We can also use map and filter to strings with lambda as well

```
For example:
sentence is a string consisting of various characters
def just letter(sentence):
    loc = list(filter(lambda c: c.isalpha(), 
                           sentence))
```
return "".join(loc)

#### ITEM DEFINITION

A Card is a list of length 2 where

- the first item is an integer between 1 and 13, inclusive, representing the value of the card, and
- the second item is a string ("hearts", "spades", "clubs", or "diamonds") representing the suit of the card.

Example: [1, "hearts"] represents the ace of hearts

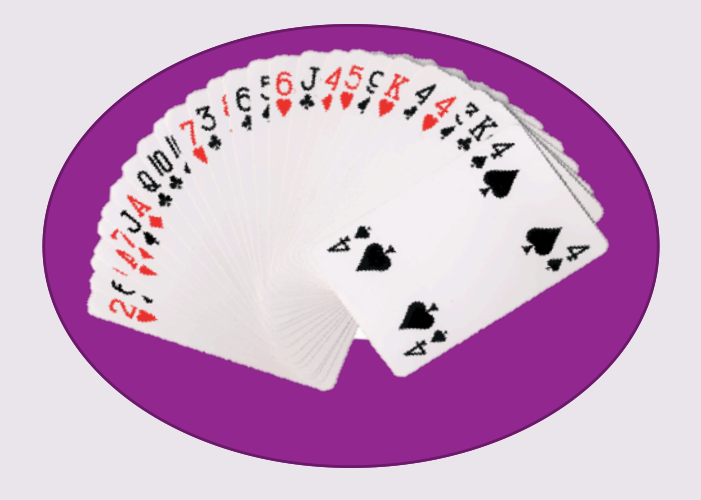

Write a function create cards that consumes two lists with same length, which are a list of card values (integers between 1 and 13), and a list of suit values (one of the four suit strings), and returns a list of Card, created pair-wise from the consumed lists (values and suits).

#### • For example,

create cards( $[4,1,10]$ , ["hearts", "diamonds", "clubs"]) =>[[4,"hearts"], [1, "diamonds"], [10, "clubs"]]

Write a function choose by colour that consumes a list of Card (hand) and a string "red" or "black" (colour) and returns a list of the values of the Card in hand of the appropriate colour (spades and clubs are " $black$ ", hearts and diamonds are " $red$ ").

```
For example, 
choose by colour([[1,'hearts'],
                     [9,'spades'],
                     [3,'diamonds']], 'red')
\Rightarrow [1,3]
```
Write this function twice. First, use recursion. Then, use abstract list functions.

- a) Write a function flip colour that consumes a Card, c, and **mutates** the suit of that Card to a different colour: if  $\sigma$  is a heart, it is mutated to a spade (and vice versa), while if  $\in$  is a club, it is mutated to a diamond (and vice versa).
- b) Write a function  $fLip$  hand that consumes a list of Card (hand), and **mutates** the suit of each Card in the list so that their colours are flipped in the same way as in flip colour.

Write a function  $\text{modify } \text{list}$  that consumes a list of integers (called nums) and a single integer (n). The function returns None, but **mutates** the list in the following way:

- **If n does not appear in nums then add it to the end of nums.**
- **If n appears once, then remove n from nums.**
- **•** If n appears at least twice, remove the first and last occurrences of n.
- § For example:

```
L = [1, 2, 3]modify list(L, 10) => None
L = [1, 2, 3, 10]
```
Write a function sanitize that consumes a string, s, and returns a similar string but with any non-alphanumeric characters removed. Write this function using abstract list functions that operate on the consumed string.

• For example: sanitize("@Test@") => "Test"

Write a function reversed list () that consumes a list of string, L, and returns a list containing the elements of L in reverse order. Write this function using abstract list functions ONLY.

• For example: reversed list['I','love','cs116']) => (['cs116','love','I']